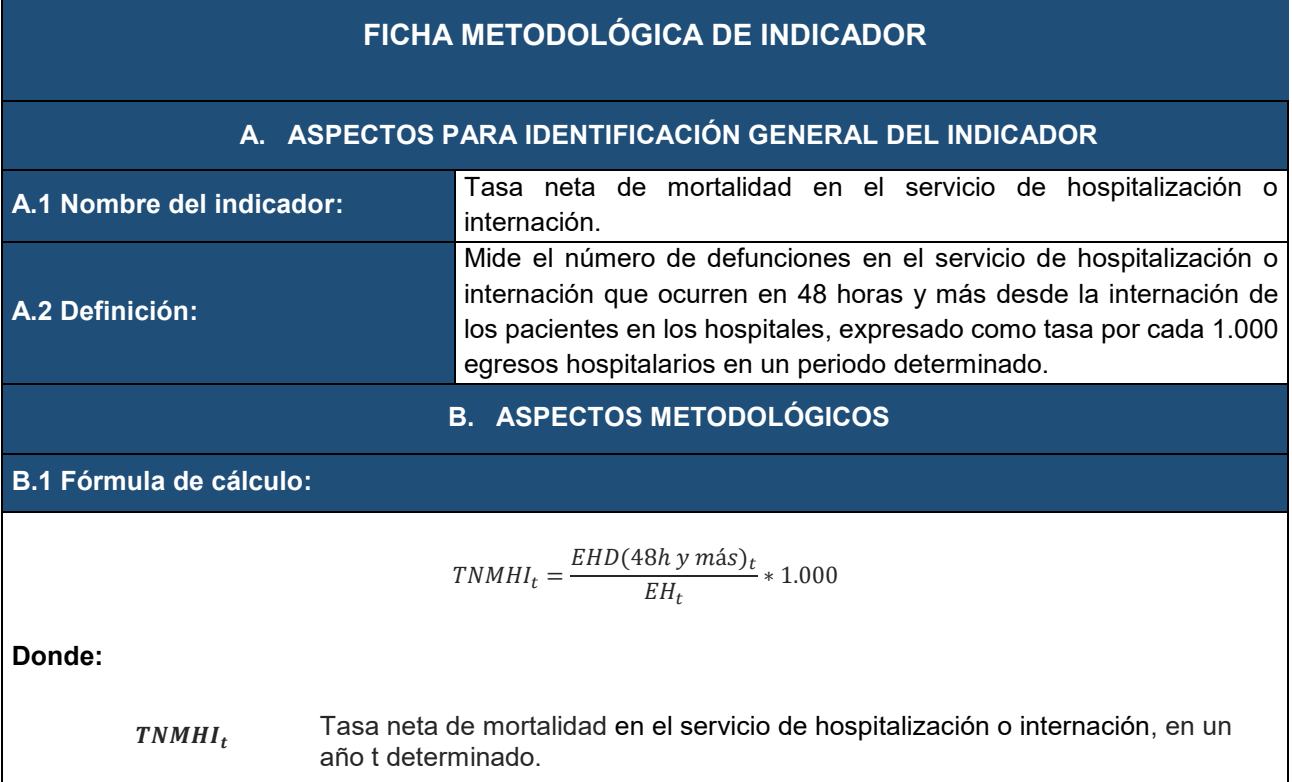

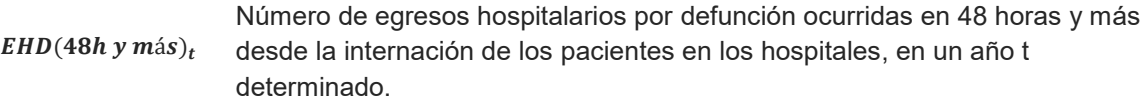

 $EH_t$  Número de egresos hospitalarios en un año t determinado.

# **B.2 Definiciones relacionadas con el indicador:**

**Mortalidad hospitalaria:** Expresa la intensidad con la que la mortalidad actúa sobre una determinada población que accedió al servicio de salud en el establecimiento. La mortalidad se ve influenciada por la estructura de la población en relación a la edad y al sexo. Refleja la demanda hospitalaria, que por su vez está condicionada por la oferta de servicios.

**Egresos Hospitalarios:** El egreso implica la conclusión del periodo de hospitalización y la desocupación de una cama hospitalaria, ya sea por altas y defunciones ocurridas en el hospital durante un período.

(Manual de organización, normas, procedimientos y definiciones de las direcciones de Estadística nacional, zonal, distrital y unidades de admisiones de los establecimientos de salud - MSP)

# **B.3 Metodología de cálculo:**

El indicador se calcula a partir de la fuente de información:

1. Registro Estadístico de Egresos Hospitalarios

#### **Para el numerador:**

Se cuantifica el total de egresos hospitalarios por defunción ocurridas en 48 horas y más desde la internación de los pacientes en los hospitales, en un año t determinado, a través de la variable *"con\_egrpa*".

Posteriormente, se identifica y cuantifica la condición del egreso del paciente como "*fallecido en 48 horas y más (categoría 3)".*

## **Para el denominador:**

Se establece al cuantificar el total de egresos hospitalarios registrados en el año (t).

### **Para el resultado final:**

Se divide el numerador para el denominador y se multiplica por 1.000.

# **B.4 Limitaciones técnicas:**

El indicador está condicionado por las características de los pacientes atendidos y la severidad de las afecciones tratadas o lesiones tratadas y el nivel de atención del establecimiento de salud.

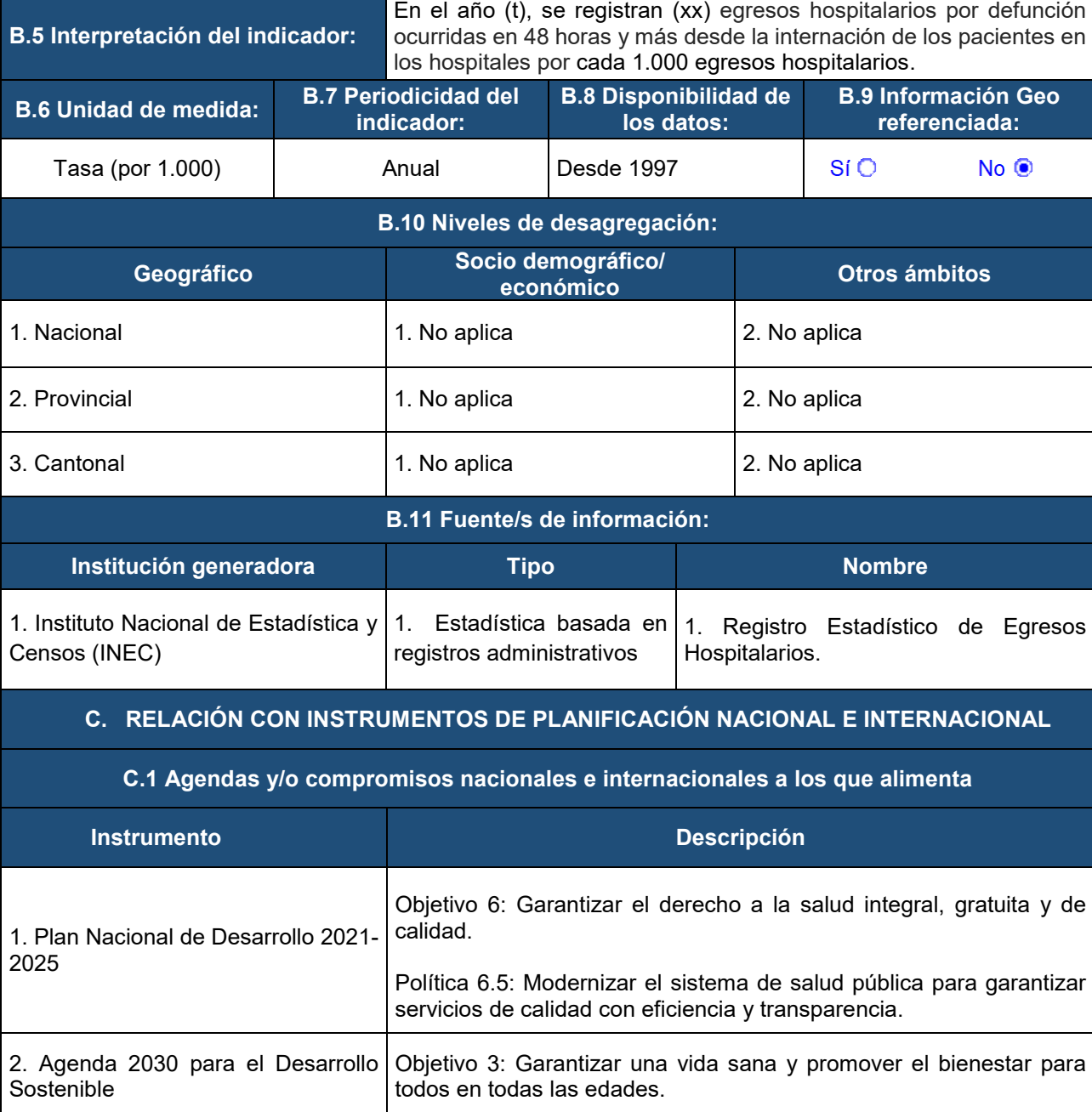

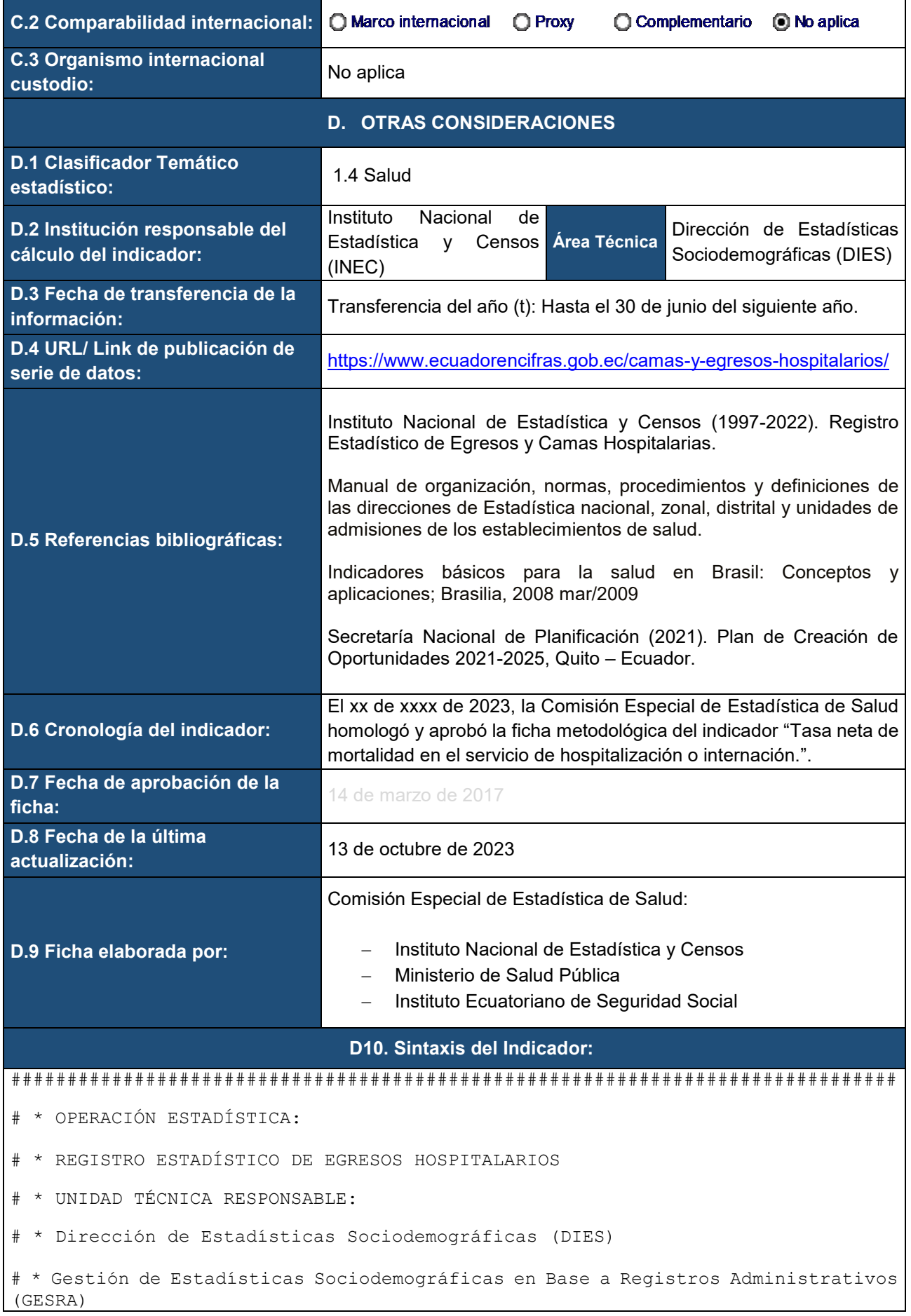

```
# * ENTIDAD EJECUTORA:
# * Instituto Nacional de Estadística y Censos (INEC)
# Fecha de elaboración:
                         11 Abril del 2023
# * Elaborado por: Patricia Brito
# * Dirección de Estadísticas Sociodemográficas (DIES)
# * Instituto Nacional de Estadística y Censos (INEC)
# * Patricia Brito@inec.gob.ec
# * Correr la programación en R.
install.packages("tidyverse")
install.packages("haven")
install.packages("expss")
install.packages("openxlsx")
library (haven)
library (expss)
library(tidyverse)
library (openxlsx)
# * Carga de la base
data+<-haven::read sav(file="C:/Eqresos/fichas/data/eqresos hospitalarios 2022.sav")
# * Información que debe estar en la tabla
dat1t <- values2labels(dat %>%
                     mutate (prov ubi="Nacional") %>% group by (prov ubi) %>%
summarise(total=n(),
                               #men48=count if (2, con egrpa),
                               \text{mas48} = \text{count if } (3, \text{con } \text{eqrpa}),
                               #fallecidos=count if(2:3, con egrpa),
                               tnnhi=round((mas48/total)*1000,2)))
dat1 <- values2labels(dat %>% group by(prov ubi) %>% summarise(total=n(),
#men48=count if (2, con egrpa),
\text{mas48} = \text{count if } (3, \text{con } \text{egrpa}),#fallecidos=count if(2:3, con egrpa),
tnmhi=round((mas48/total) *1000, 2))) 8>8set caption ("Tabla 1: Tasa neta de mortalidad en el servicio de
hospitalización o internación según provincia") %>%
 apply labels (total="Total",
             #men48="Menos de 48 horas",
             mas48="Más de 48 horas",
             #fallecidos="Fallecidos",
             tnmhi="Tasa neta")
```

```
resumen 1 \leftarrow add rows(dat1,dat1t)
View(resumen_1)
write.xlsx(resumen 1,"tnmhi provincial.xlsx")
# * Información que debe estar en la tabla cantonal
dat2t <- values2labels(dat %>% mutate(prov_ubi="Nacional",cant_ubi="") %>%
                      group_by(prov_ubi, cant_ubi) %>%
                      summarise(total=n(), 
                      # men48=count if(2, con egrpa),
                      mas48=count if(3, con egrpa),
                      # fallecidos=count if(2:3, con egrpa),
                      tnmhi=round((mas48/total)*1000,2)))
dat2 <- values2labels(dat %>% group_by(prov_ubi,cant_ubi) %>% 
summarise(total=n(),
 # 
men48=count if(2, con egrpa),
mas48=count if(3, con egrpa),
 # 
fallecidos=count if(2:3,con egrpa),
tnmhi=round((mas48/total)*1000,2)))%>% 
 set caption("Tabla 1: Tasa neta de mortalidad en el servicio de
hospitalización o internación según provincia y cantón") %>% 
 apply labels(total="Total",
              #men48="Menos de 48 horas",
              mas48="Más de 48 horas",
              # fallecidos="Fallecidos",
             tnmhi="Tasa neta")
resumen_2 <- add_rows(dat2,dat2t) 
View(resumen_2)
write.xlsx(resumen 2, "tnmhi cantonal.xlsx")
```